## **Definiowanie obciążenia liniowego**

Definiuje obciążenie rozłożone na linii.

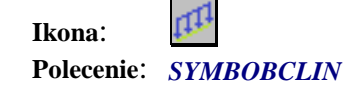

Po wybraniu tego polecenia należy:

- 1. Wskazać polilinię do której ma być przyłożone obciążenie liniowe,
- 2. Wpisać nazwę definiowanego obciążenia (np. g1)
- 3. Podać wartość obciążenia w kN/m,
- 4. Wskazać punkt wstawienia bloku z symbolem obciążenia, który utworzy z polilinią obciążenia jedną grupę.